## Mit der Sketch Analyse kann ein Sketch kontrolliert werden:

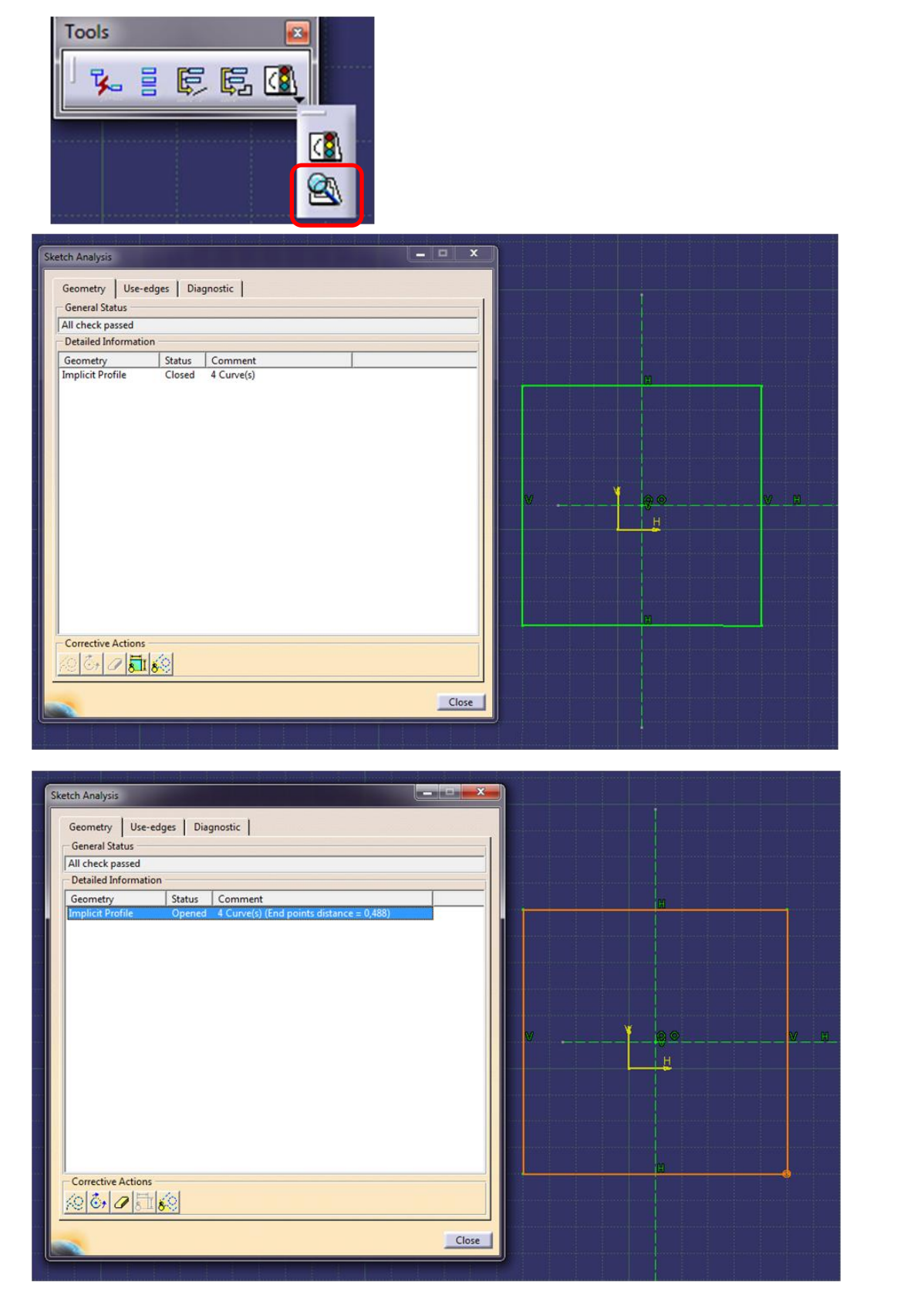

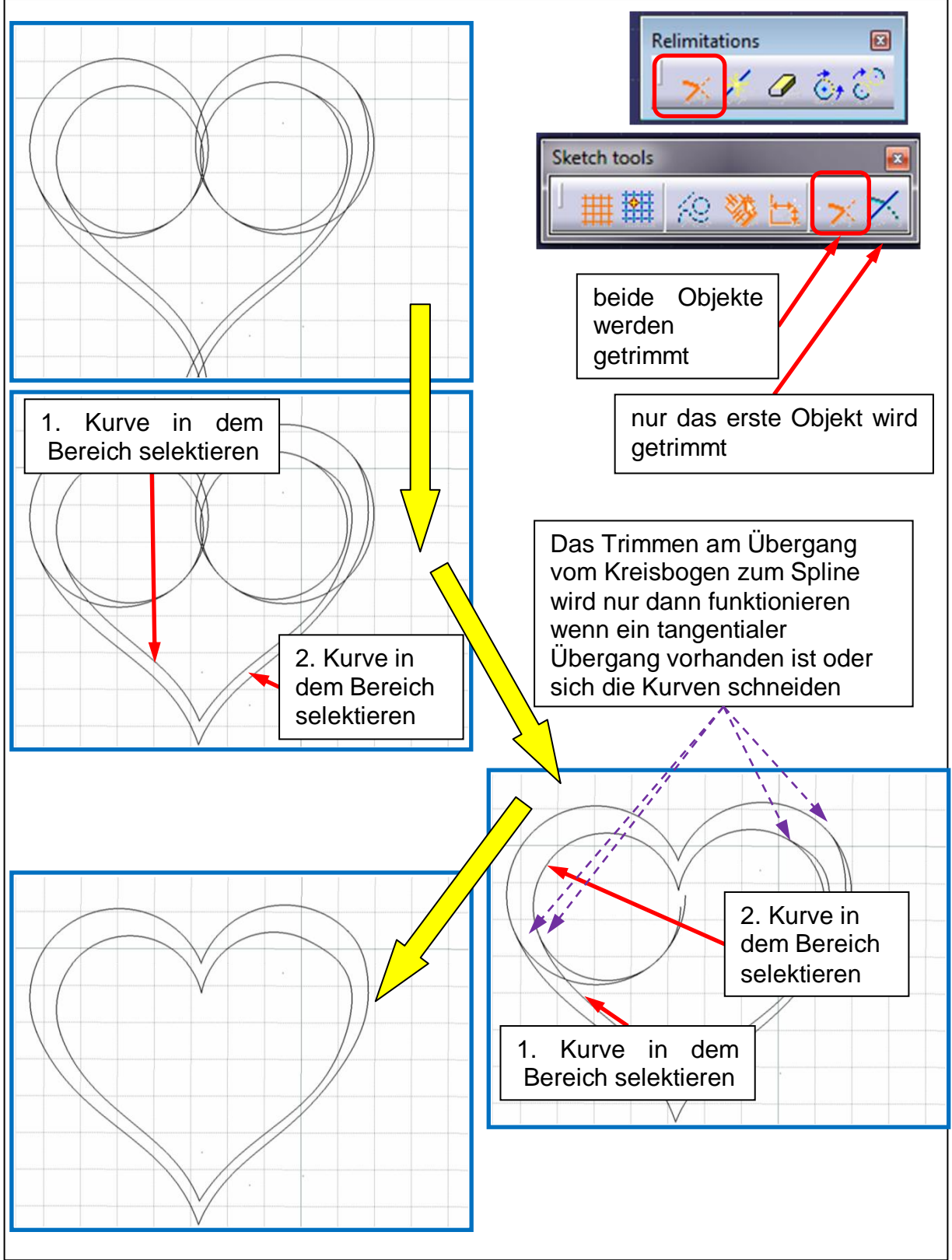

Beim Trimmen gibt es folgendes zu beachten:

- Das erste Objekt zum Trimmen in dem Bereich selektieren, der behalten werden soll. Dann das zweite Objekt in dem Bereich der Bereich selektieren, der behalten werden soll.
- Fals das Trimmen beim ersten Mal nicht so klappt wie gewünschte, dann mit UNDO das Trimmen rückgängig machen und erneut Trimmen.

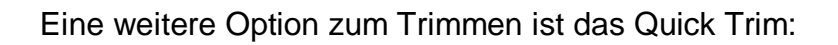

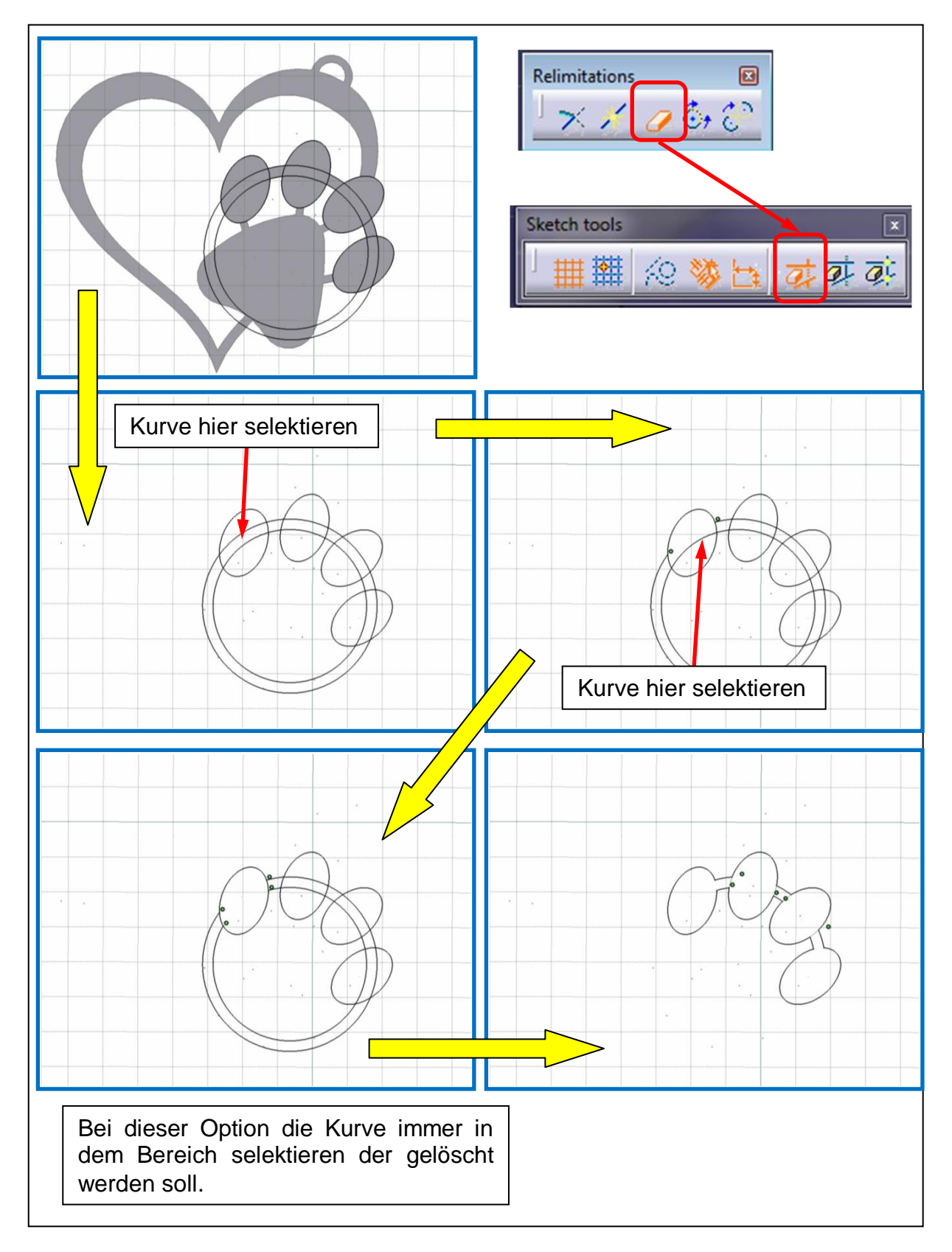